## **GETTING STARTED WITH THE AZTALAN BIO LLC APP/PORTAL**

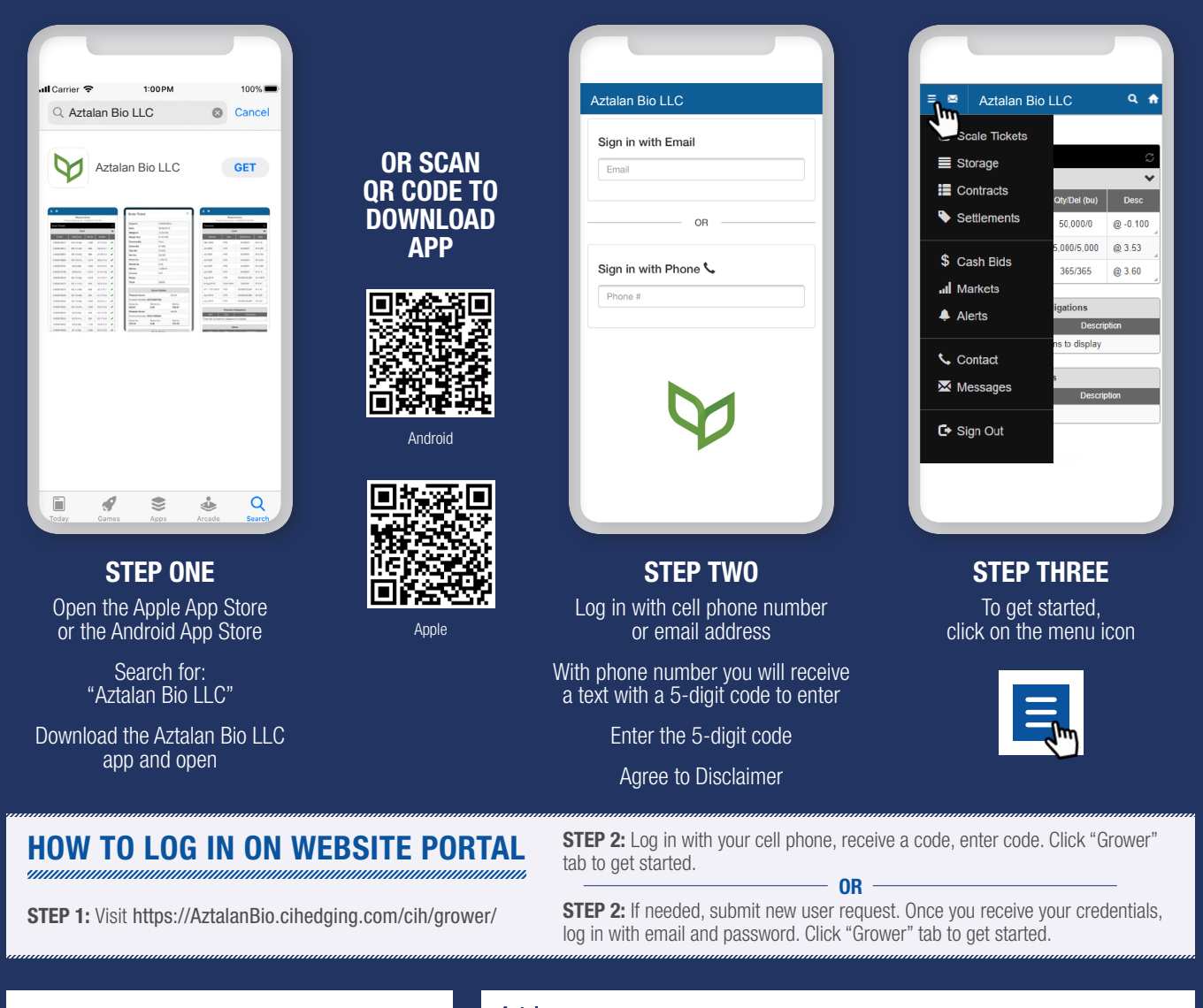

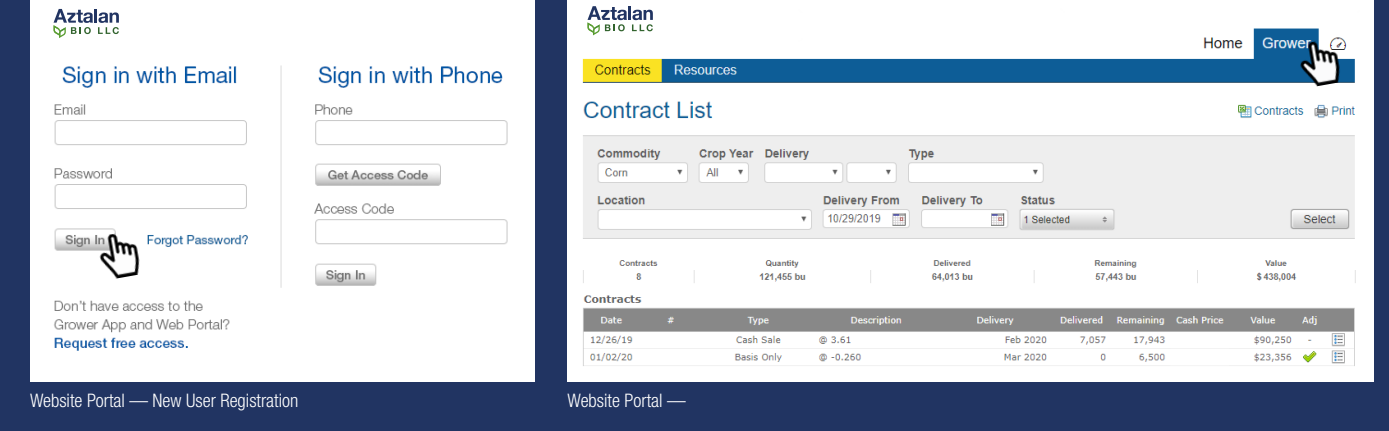

Visit https://aztalanbio.com/grain-procurement/ and click "Portal" below the cash bids table.

All email messages will come from grains@aztalanbio.com and all text messages will come from 866-770-3942.

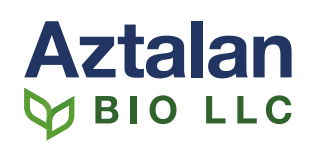